#### Photoshop Elements 2030 Free Download (Official Software)

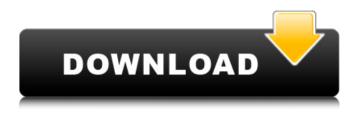

### Photoshop Download Links Crack Full Version Download X64 [Latest 2022]

What does Photoshop do? What is Photoshop What Photoshop is What Photoshop can do What Photoshop cannot do What problems Photoshop can solve What problems Photoshop cannot solve Good Photoshop tutorials Adobe Photoshop Tutorials on YouTube What are some commonly used features in Photoshop How to use Photoshop What problems does Photoshop solve? How does Photoshop work? How does Photoshop work? Photoshop layers or layers are the fundamental tool with which you manipulate your image. The layers allow you to turn your photograph into a collage or out of order into a new sequence of images. You can move individual layers and even combine two or more images into a single photomosaic image. Layers are a way to manipulate and combine images. They are like windows that you can put over top of each other and combine together. This gives you the opportunity to manipulate images in multiple ways. You can move, resize, and combine them together to create different results. We've got a checklist of over 20 different Photoshop tasks that you can check off once you've become proficient with the program. Adobe Photoshop Tutorials on YouTube The following Photoshop tutorials from YouTube are some of the most popular tutorials in the industry. They're shared by royalty-free educational and commercial licensing partners who share their creations on a wide variety of websites and forums. You can find Photoshop tutorials for beginners, intermediate, and advanced users on many different subjects, all with step-by-step instructions. Many of the videos teach standard Photoshop procedures like image adjustment, saving and printing, and more. Other Photoshop Resources What you need to know about Photoshop if you're a beginner Adobe Photoshop Essential Training, a free online video tutorial on Photoshop. The tutorials are simple and easy to follow, often with lots of live demonstrations of Photoshop techniques. There are tutorials for beginners, intermediate, and advanced users. Adobe Photoshop Simplified, a DVD set with a total of nine hours of instruction. There are several chapters for beginners, though the more advanced material can prove challenging for those who've never worked with Photoshop before. Photoshop Tutorials for Photographers, a series of 22 hour-long tutorials on real-world issues and problems that photographers face. Learn Adobe Photoshop quickly with this quick step-by-step guide. Adobe Photoshop Tutorials for Photographers, a series of 22 hour-long tutorials

#### Photoshop Download Links Crack+ Torrent (Activation Code) PC/Windows

May these helpful Photoshop resources benefit you and your work! What is Photoshop Elements? Photoshop Elements is a powerful graphics editor. It can perform basic photo editing as well as high-end image

manipulation. It is the perfect choice for hobbyists and professionals to edit and create high quality images, logos, images and web graphics. Originally released in 2007, it provides a great number of editing tools for editing images and graphics. The application has since been improved and expanded and it is now one of the most popular graphics editors. It's packed with a large array of features that has made it the most popular solution for both amateur and professional users. Here are some of its highlights: Photo Editing Clone, Cut, Copy, and Paste Filter effects Create, organize and distribute your images Create, edit and distribute dynamic web graphics Create photo collages Create high quality ads and brochures Create and edit logos Create and work with images in CMYK Create and work with images in RGB Integrates with the Adobe family of software Understand how to make it all work. Learn about the hidden features of the program that power the menu. Use this free resource to learn how to work with images in Photoshop Elements. Dive into the deep features of Photoshop Elements. Find out how to use the program's extensive tools to edit images. Use this article to discover the Photoshop Elements shortcuts and user interface. Learn to edit and create web graphics with Photoshop Elements. Learn how to use the program's templates for creating and modifying web graphics. Photoshop Elements Tutorial for Beginners You can find many professional-quality images in stock graphic design resources on the web. Using these stock images is easy and fast. However, photographers use their own photos and take the time to edit and correct them. This is a very tedious process for most photographers. Luckily, there are many resources on the web that offer tutorials and step-by-step instructions on how to edit and improve images. Here is an online tutorial that teaches how to use Photoshop Elements to edit a photo. Using Photoshop Elements to edit photos in your photo library. How to improve your photo skills with Photoshop Elements For more free resource on this topic, check out these related posts: How to Edit a Photo with Photoshop Elements 05a79cecff

### Photoshop Download Links Crack +

The Healing Brush is another great tool for repairing images. It will copy pixels from a different area and paste them into the area that's damaged. Pens work a lot like brushes, although they're generally used for more precise purposes. They're much more precise than brushes. The Smudge Tool can be used to blur the edges of an image. The Brush Tool can be used to do this, too, but it's not as precise as the Smudge Tool. The Pencil tool has three different types: the Pencil Tool, the Eraser Tool, and the Eraser Tip Tool. Photoshop comes with a number of predefined brushes. Open them from the Brush Menu or press to open the Brush List. Here's a screenshot of the Brush Menu: If you want to customize one of these brushes, open its properties window by double-clicking the brush. Click the X at the bottom to close the properties window. You can always reset the brush properties by clicking the X back in. If you want to make your own custom brushes, you'll need to either make a Photoshop document with instructions about how to do this, or buy a Photoshop brush pack and follow the instructions. The following table summarizes Photoshop brushes and collections. If a brush has a green image button next to it, it's in a brush pack that's available in the Brush menu.

------ [Brushes] Brush types The two most common types of brushes are the sable and the sable round brush. They're about the same size, and often used to create the same types of effects. In some brushes, however, the size or hardness (softness) can be changed by clicking and holding the pen tool and then moving the pen tip around. The adjustable brush has two size options, amount and size, which can be changed by clicking and holding the pen tool and then moving the pen tip. It can also be made softer or harder with the Amount and Size sliders in the Brush menu. The selection brush is a good brush to use when you want to paint in an image by clicking and dragging. It creates new pixels with the colors of the pixels on the left, and paints over the current pixels. This helps you edit images. The brush is made from the paint bucket, and is the one brush in Photoshop that is actually a paint bucket with bristles. A paint bucket

## What's New In?

[Inhibition of platelet aggregation by a combination of adenosine and nitric oxide]. To investigate whether and how adenosine, which is a potent antithrombotic agent, inhibits platelet aggregation induced by physiological agonists, and to verify whether the response is related to the inhibition of cyclic nucleotides (cGMP) or endothelial release of nitric oxide (NO). Adenosine was added into blood samples and the aggregation of platelets was observed at different concentrations of adenosine, alone or together with the platelet cyclic nucleotide phosphodiesterase inhibitor dipyridamole and the NO donors sodium nitroprusside, S-nitroso-N-acetylpenicillamine, 2-pheny-l-amino-5,6-dihydro-6-heptadecyl-2-(5'-oxo-1 'H-1,2,4-triazolo[4,3-a] pyridin-1-yl) benzothiazole or

1-(2-hydroxy-2-propyl)-4-(1-methylethyl)-1,2,3,4-tetrahydro-7,8-dihydropyrido[4,3-b]indole (CHA), respectively, and also the effects on the aggregation of platelets induced by collagen, thrombin and arachidonic acid. The above-mentioned experiments were also performed in human and rabbit blood samples. Platelet aggregation induced by physiological agonists was sensitive to adenosine and could be inhibited by dipyridamole in a dose-dependent manner. However, addition of exogenous NO donors, especially CHA, to the whole blood did not have any significant effect on the inhibition of aggregation. It is indicated that adenosine, by affecting on the membrane permeability, and inhibiting the cAMP concentration, may lead to the release of NO, thus causing the vasodilation. that speed the release of precious fluids that help babies' brains grow. One problem: Hyperemesis can be severe. In a 2004 study at the University of Michigan, researchers noted that half the women who received the highest dose of ritodrine (which helps contract the uterus) reported having trouble sleeping, being nauseous and vomiting profusely. The babies of these mothers weighed less than other babies and had more life-

# System Requirements For Photoshop Download Links:

2 GHz or faster processor 2 GB RAM 300 MB available hard disk space Internet Explorer 9 Flash Player 11 (32-bit) Supported Browser Browsers: Firefox 3.6 Safari 3.2.2 Chrome Supported Languages: English German Danish French Italian Portuguese Spanish Swedish Polish Hungarian

https://americap2.nyc3.digitaloceanspaces.com/upload/files/2022/07/6NC8swfYgsumLLKF5KMg\_01\_e887 6c24166e9d374cf8055c63cd4f70\_file.pdf

https://luxurygamingllc.com/wp-

content/uploads/2022/07/photoshop\_cs3\_free\_download\_full\_version\_with\_crack.pdf

http://www.ganfornina-batiment.com/2022/07/01/photoshop-cc-2019-suite-exe-file-for-32bit-windows/

https://urmiabook.ir/widening-adobe-camera-raw-cs2-xmp/

https://kireeste.com/photoshop-design-cc-free/

https://www.sanitea.com/wp-content/uploads/reigard.pdf

https://bluesteel.ie/2022/07/01/free-photoshop-download-for-windows-7/

http://www.reiten-scheickgut.at/free-butterfly-brushes-artist-brushes-v2/

https://conselhodobrasil.org/2022/07/01/photoshop-bit-2019-highly-compressed-windows-photoshop-free/

https://folioh.com/wp-content/uploads/2022/07/Photoshop\_Elements\_14\_Tutorial.pdf

https://www.theblender.it/photoshop-dry-brushes-for-free/

https://threepatrons.org/news/dowload-photoshop-elements-2018-for-mac/

https://thetalkingclouds.com/wp-content/uploads/2022/07/oletgoo.pdf

https://agendaprime.com/wp-content/uploads/2022/07/gappyit.pdf

https://concussionprofessionals.com/wp-

content/uploads/2022/07/oil\_paint\_filter\_for\_photoshop\_cc\_2019\_free\_download.pdf

https://www.juniperhillpta.uk/wp-content/uploads/2022/07/shayes.pdf

https://www.drexmet.com/sites/default/files/webform/basic-adobe-photoshop-free-download.pdf

https://uk-ok.com/2022/07/01/harmonization-and-neural-filter-premiere-pro/

https://www.cristinacucina.it/download-photoshop-brushes-and-the-free-vector-brushes/

https://murmuring-anchorage-37141.herokuapp.com/photoshop\_cs5\_120\_download.pdf